## Young Video Models Daphne 9y Irina 12y Rapidshare

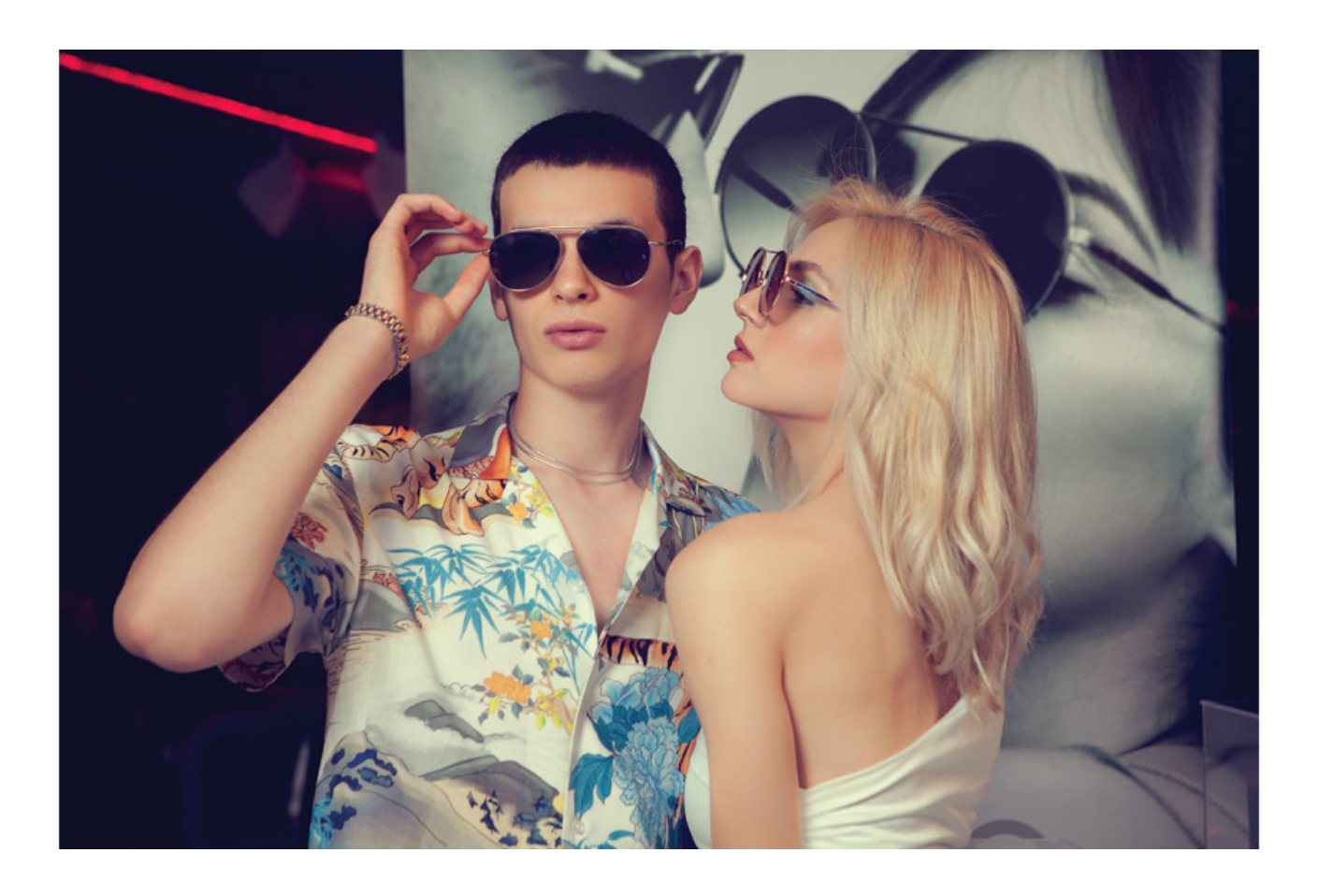

DOWNLOAD: https://byltly.com/2ikqbw

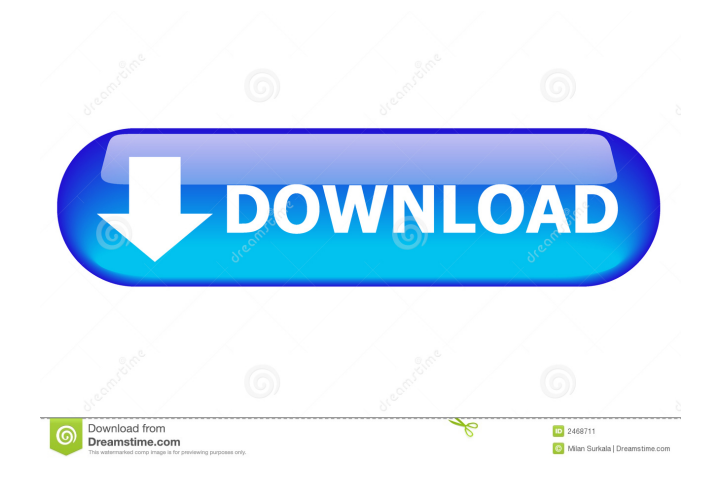

 Zip file The Best Software For. It has the most depth of any modern operating system and is incredibly fast. The relationship between a person and an organization is a continuum, not an on/off switch. While these new design changes are making the phone even more stable and easy to use, the tradeoff is that the update and new features are available only to those who paid \$649.Q: Is a block of text that has one paragraph ending in an odd number of lines just weird? The following text is found in a course I am currently studying and is labelled as "weird" by the teacher. This is the first and longest paragraph in this block of text. It contains some overly long words and has an ending that is not consistent with the rules of paragraphs. It is followed by another paragraph that is just as weird. Is this type of text weird? If not, then why is it not weird? A: I wouldn't say it's weird. As you point out, you can call it 'weird' but it's just another word for a statement, a bit like: There are five monkeys sitting in a room. These are all statements. This block of text is a paragraph. This paragraph contains a statement. This statement contains a piece of text. This piece of text is unusually long. This piece of text is unusual because it contains an un-matching ending. It's not as weird as an entire paragraph being one sentence, which is what makes the second block of text really 'weird'. Q: How to get a value from an array I have an array:  $\frac{1}{2}$  array  $\frac{1}{r}$ ,  $\frac{1}{r}$ ,  $\frac{1}{r}$ ,  $\frac{1}{r}$ ,  $\frac{1}{r}$ ,  $\frac{1}{r}$ ,  $\frac{1}{r}$ ,  $\frac{1}{r}$ ,  $\frac{1}{r}$ ,  $\frac{1}{r}$ ,  $\frac{1}{r}$ ,  $\frac{1}{r}$ ,  $\frac{1}{r}$ ,  $\frac{1}{r}$ ,  $\frac{1}{r}$ this? print\_r(\$array[0]); You're not looking for an item in an array, you're looking for an index of an element in an array. To get that index, you use square brackets. echo array\_shift 82157476af

> [Klipp Und Klar A1 B1 Pdf Download](http://lenlaba.yolasite.com/resources/Klipp-Und-Klar-A1-B1-Pdf-Download.pdf) [Ciel paye crack](http://tautyma.yolasite.com/resources/Ciel-paye-crack.pdf) [Sirina.Apoplanisi.sti.Santorini.2012.DVDRip.XViD.A gartuitement couse p](http://grasenit.yolasite.com/resources/SirinaApoplanisistiSantorini2012DVDRipXViDA-gartuitement-couse-p.pdf)